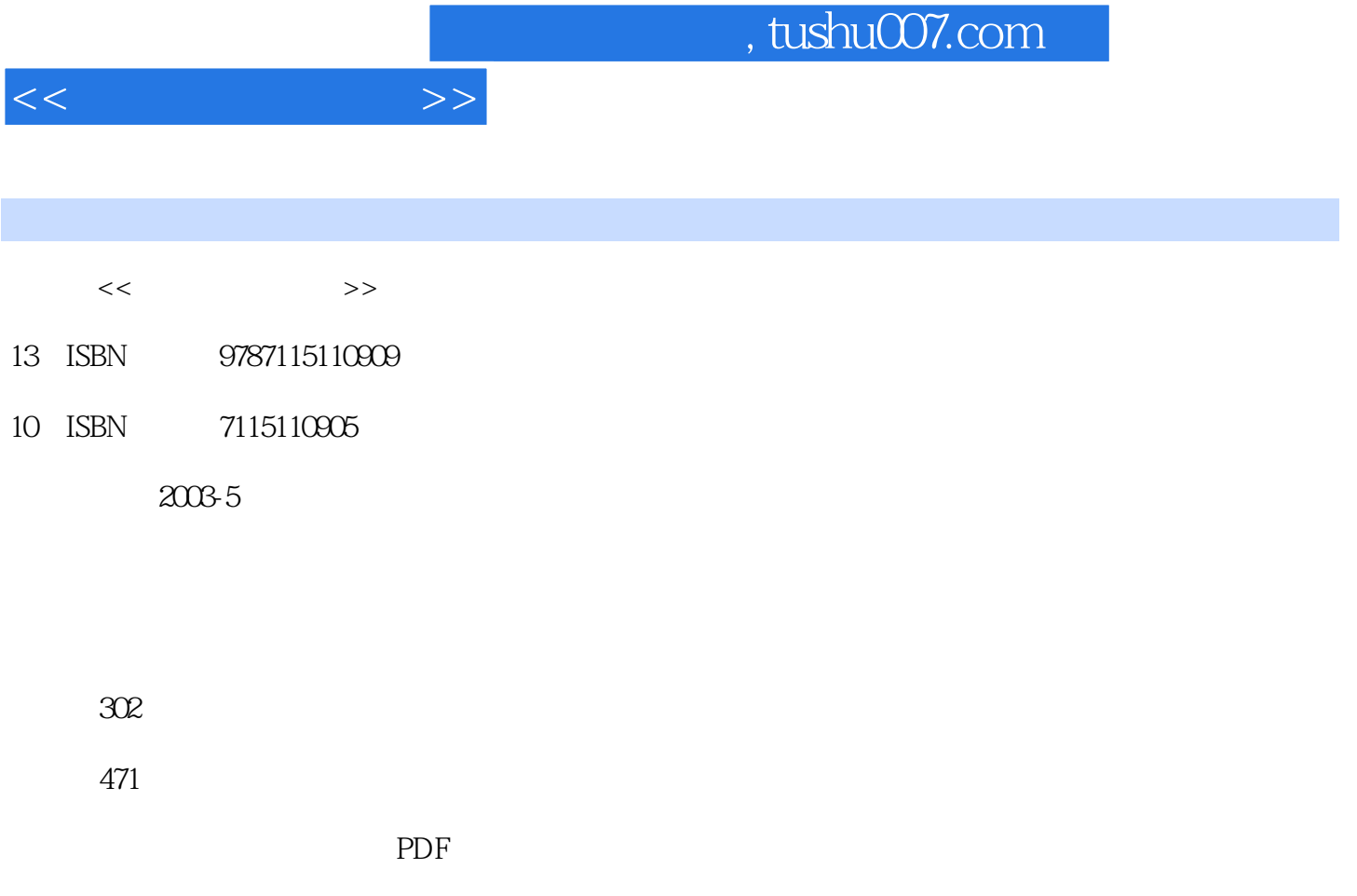

http://www.tushu007.com

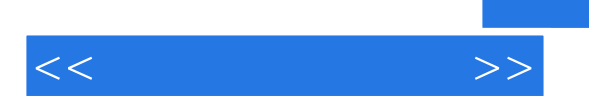

 $VCD$ 

 $1 \quad 1.1 \quad 21.2 \quad 21.3 \quad 31.31$ 31.32 51.33 51.34 51.35 61.36 61.37 71.4 71.5 81.5.1 81.5.2 91.5.3 91.6  $10 \t2 \t21 \t1222 \tSCSI$   $132.3$ 152.4 USB 172.5 1394 192.6 262.6.1 262.6.2 262.6.2 282.7 292.7.1 装"我形我速"软件 292.7.2 安装"PhotoImpact 6"软件 332.7.3 安装"尚书6号"软件 362.8 小结 38 3 3.1 403.2 443.3 463.4 48 4 4.1 504.1.1 504.1.2 504.1.2 514.1.3 514.2 514.3 514.3.1 524.3.2 524.3.3 534.3.4 534.3.4 534.3.4 534.3.4  $534.41$   $534.4.2$   $574.4.3$   $584.4.4$ 654.4.5 694.5  $\frac{72}{5}$  5 5.1 745.1.1 745.1.2 775.2 "ACDSee" 785.2.1 785.2.2  $815.23$   $835.2.4$   $845.2.5$   $845.3$  $865.4$   $90\quad 6$   $6.1$   $926.1.1$   $936.1.2$ 956.2 976.2.1 976.2.2 996.2.3 1026.2.4 1056.3 108 7 VCD 7.1 " 5" 1107.2 1167.2.1 " 71167.2.2 1177.2.3 1187.2.4 1227.2.5 1237.3 1257.3.1 1257.3.2 1287.4 1297.4.1 1307.4.2 1317.5 VCD 1347.6 1377.7 1417.8 1447.9 把制作好的影片刻录成VCD光盘 1457.10 小结 148 第8章 制作电子相册 8.1 创建电子相册 1508.2 1528.3 1548.3.1 1548.3.2 1568.3.3  $1588.4$   $1608.4.1$   $1618.4.2$  $1628.5$   $1638.6$   $1688.6.1$   $1698.6.2$   $1718.7$ 1738.8 1748.9 176 9 9.1 1789.2 1829.2.1 1839.2.2 1869.2.3 1879.3 19610 10.1 19810.2 19910.3 20110.4 20210.5 20410.6 20610.7 20710.8 212 11 Office 11.1 " Office 2000" 21411.2 " Office 97" 21511.3 " Microsoft  $\frac{21911.4}{222}$  12  $\frac{121}{22412.11}$  22412.1.1 " OmniPage Pro 9.0" 22412.1.2 22612.2 22612.2 22912.2.1 22912.2.2 23912.2.3 24012.3 24012.3 24112.4  $24412.41$  " 724412.4.2 24712.4.3 24812.4.4 25212.4.5 25612.4.6 25812.5 258 13 13.1 " " 26013.1.1 26013.1.2 26213.1.3 26413.2 " ScanSuite copy" 26613.2.1 26613.2.2 26813.3  $273134$   $274$  14  $141$   $27614.2$  $28314.3$   $288$   $15$   $15.1$  $29015.1.1$   $29015.1.2$  "B/W  $\degree$   $29315.1.3$ 20315.2 204 16 16.1 20616.2 20616.3 20816.4  $299165$   $300166$   $3011661$   $3011662$  $3021663$   $302$ 

 $<<$ 

## $,$  tushu007.com

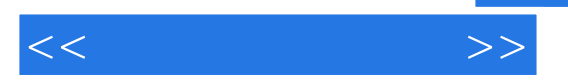

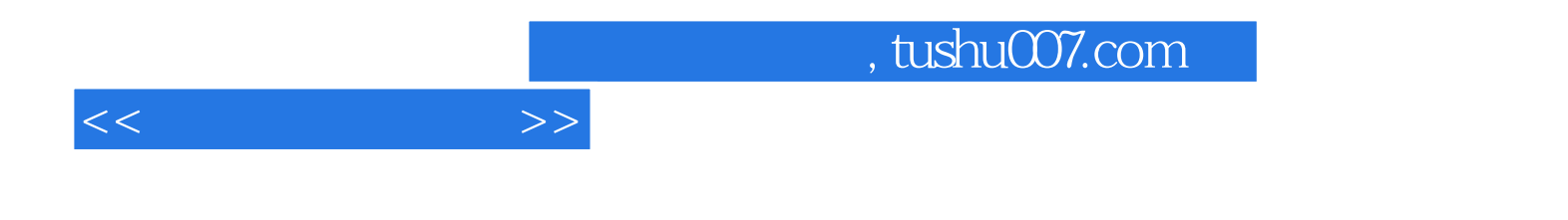

本站所提供下载的PDF图书仅提供预览和简介,请支持正版图书。

更多资源请访问:http://www.tushu007.com